<<Mastercam X6  $\rightarrow$ 

书名:<<Mastercam X6数控加工编程实例精解>>

, tushu007.com

- 13 ISBN 9787122150325
- 10 ISBN 7122150321

出版时间:2012-10

页数:355

字数:600000

extended by PDF and the PDF

http://www.tushu007.com

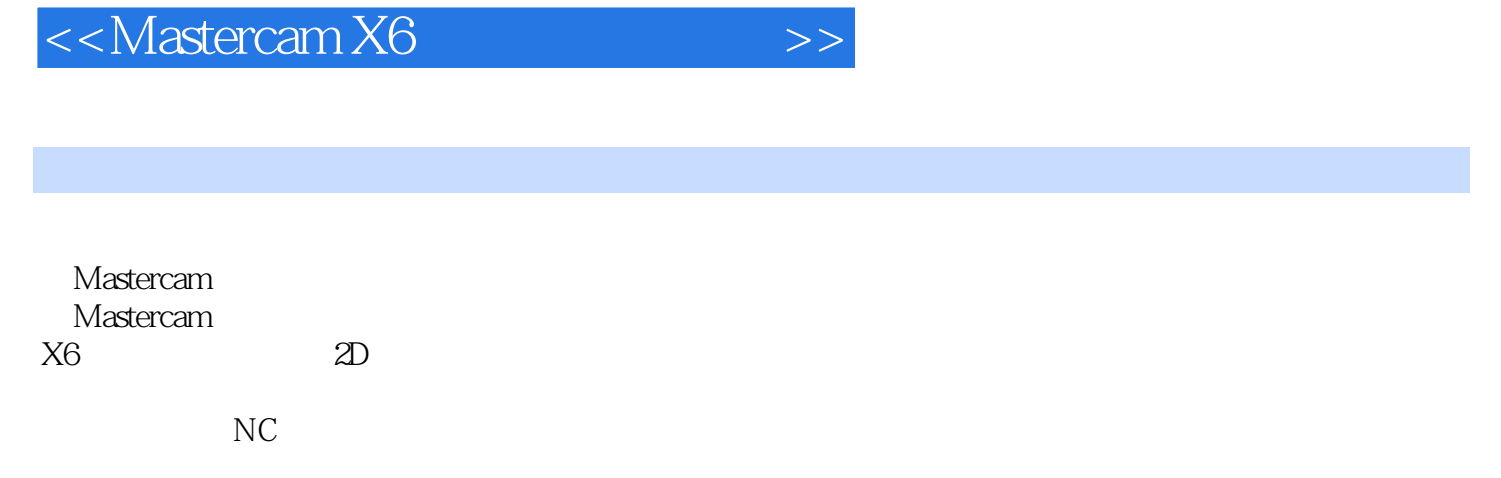

 $M$ astercam $M$ astercam

CAD/CAM

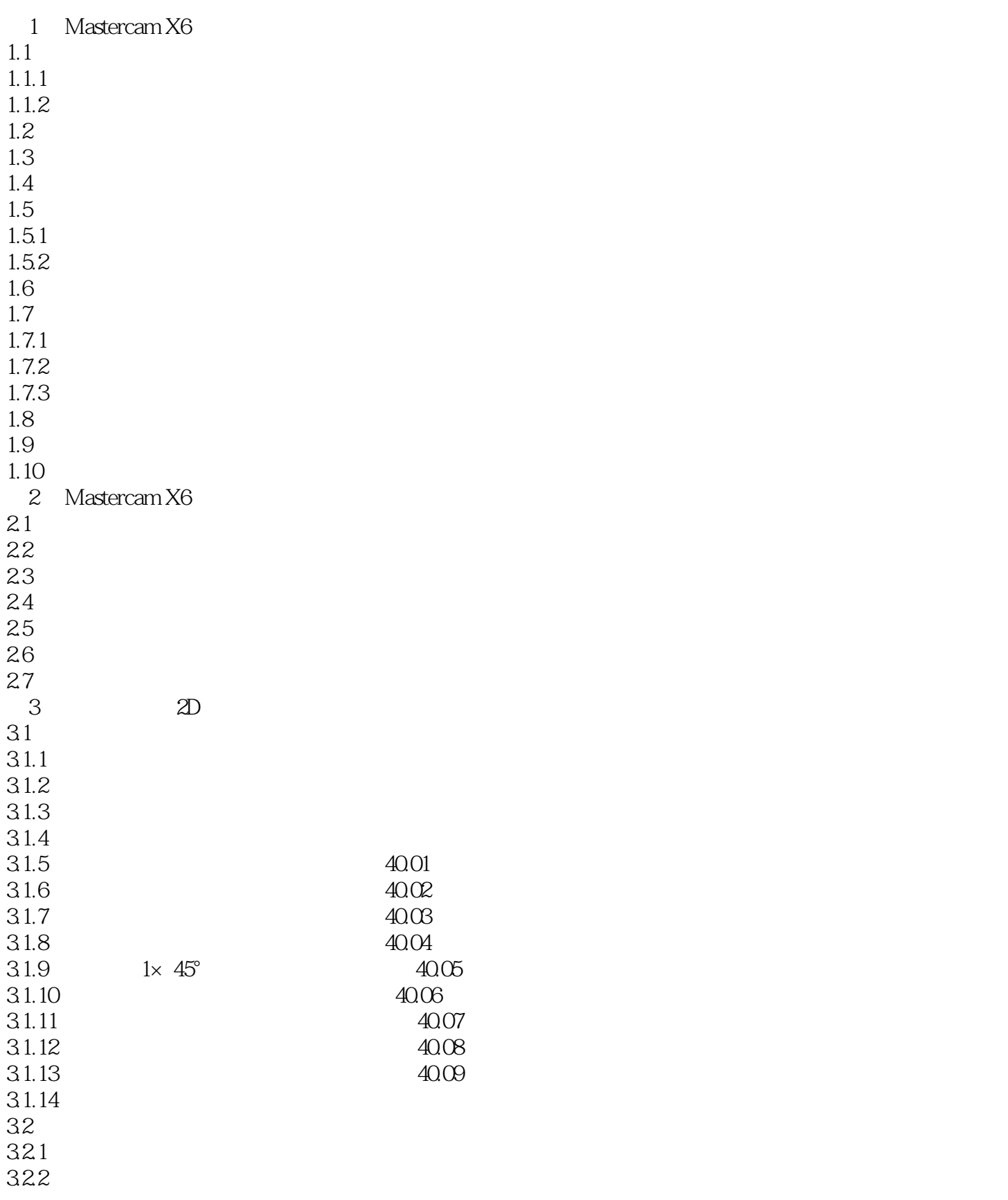

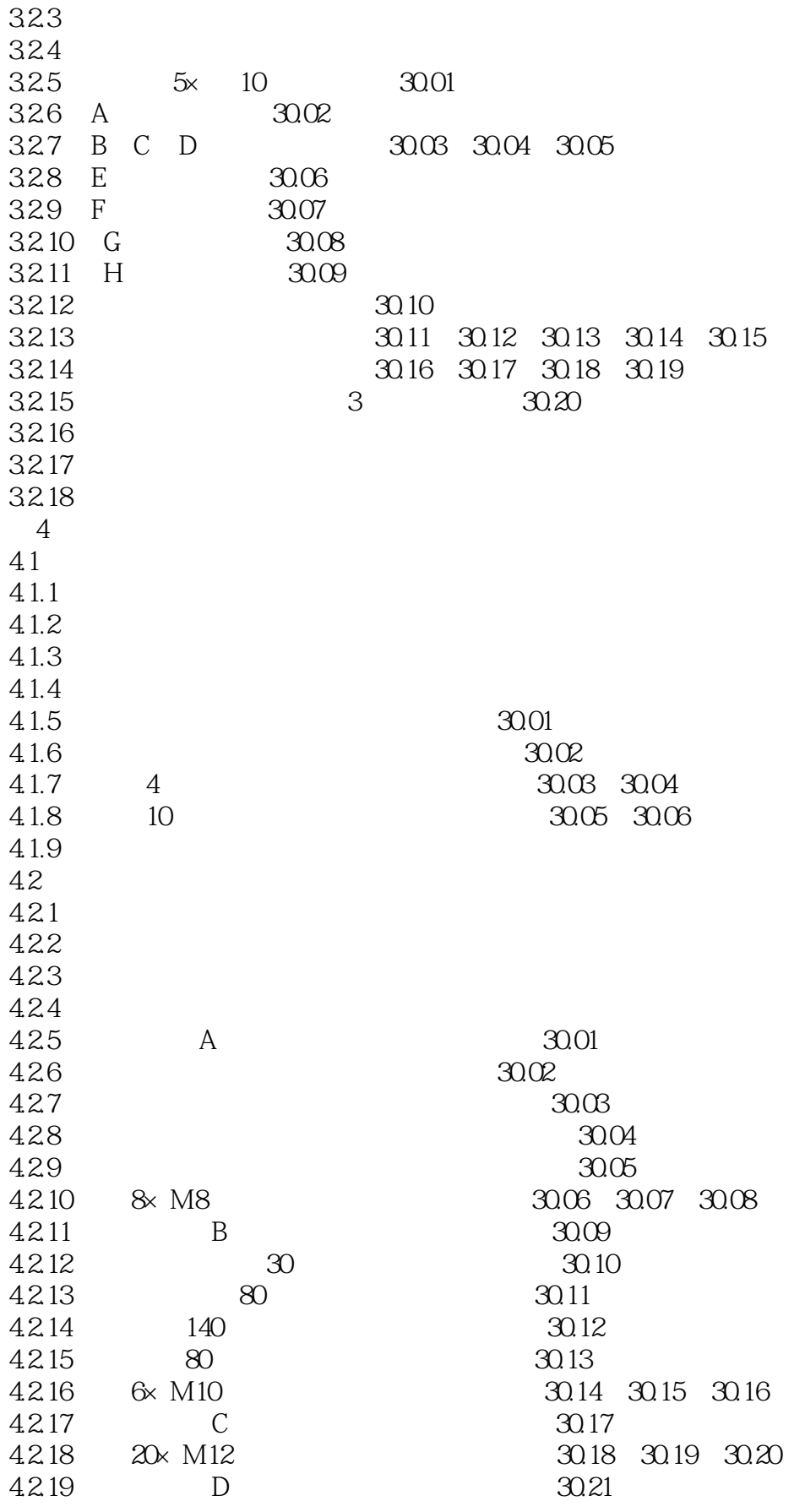

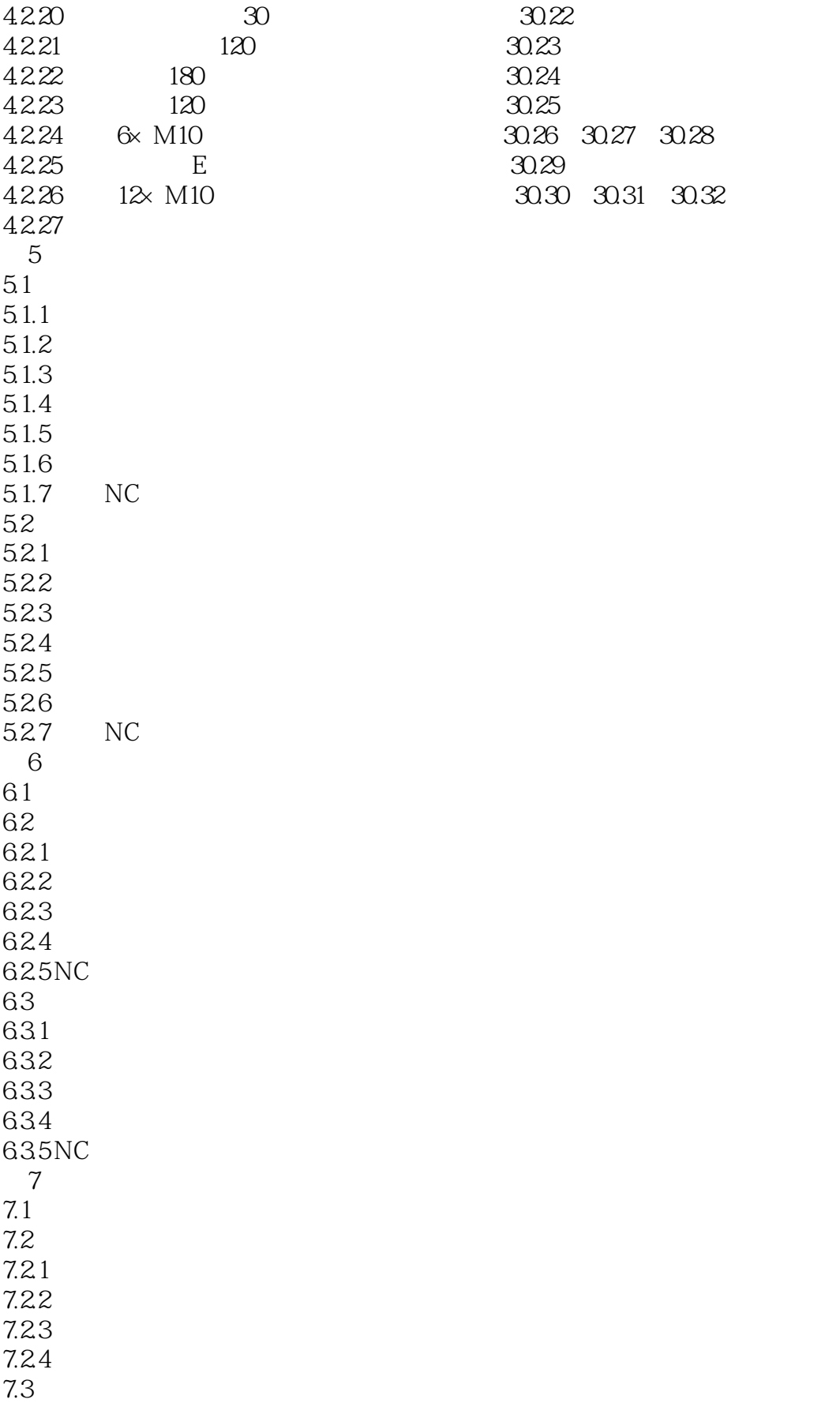

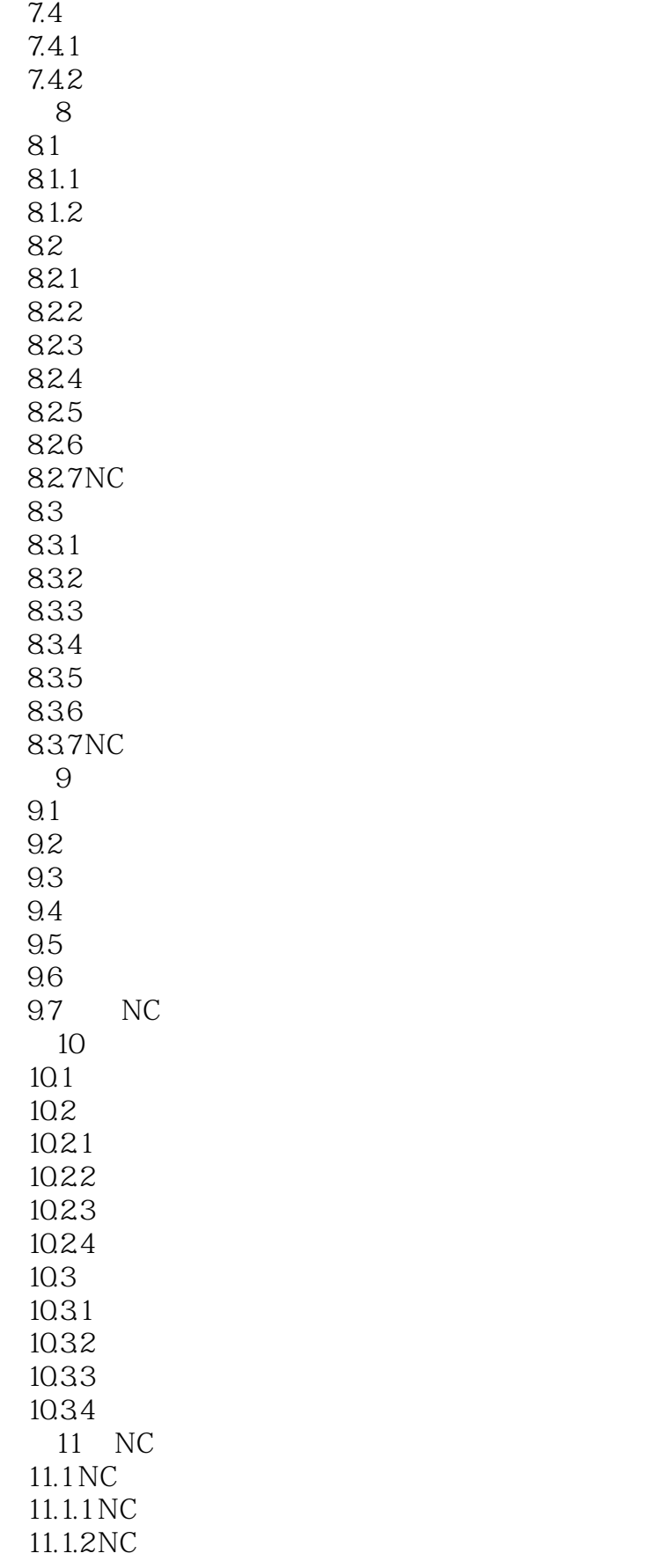

<<Mastercam X6

11.1.3 NC  $11.1.4 NC$ 11.2 Mastercam X6  $11.21$  $11.22$ 11.3 Mastercam X6 11.3.1 PST  $11.32$ 11.4 MAHO 1000S 11.4.1 MAHO 1000S 11.4.2 MPMAHOXZ.PST

# <<Mastercam X6 >>>

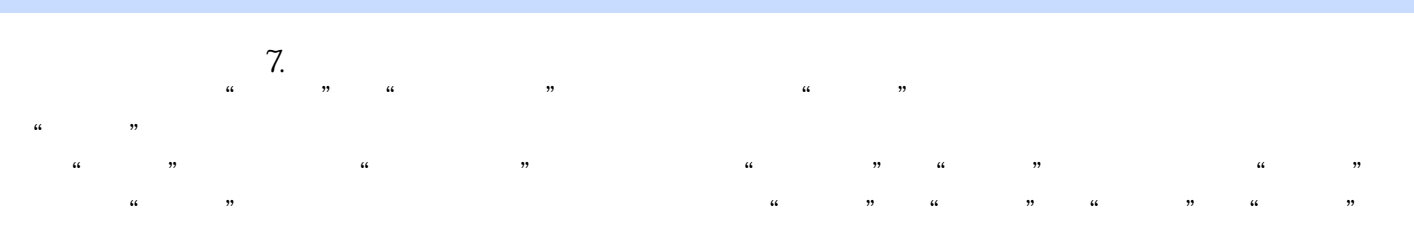

#### 2.2 Mastercam X6  $\sim$

#### $\frac{1}{2}$  and  $\frac{1}{2}$  and  $\frac{1}{2}$  a Mastercam X6

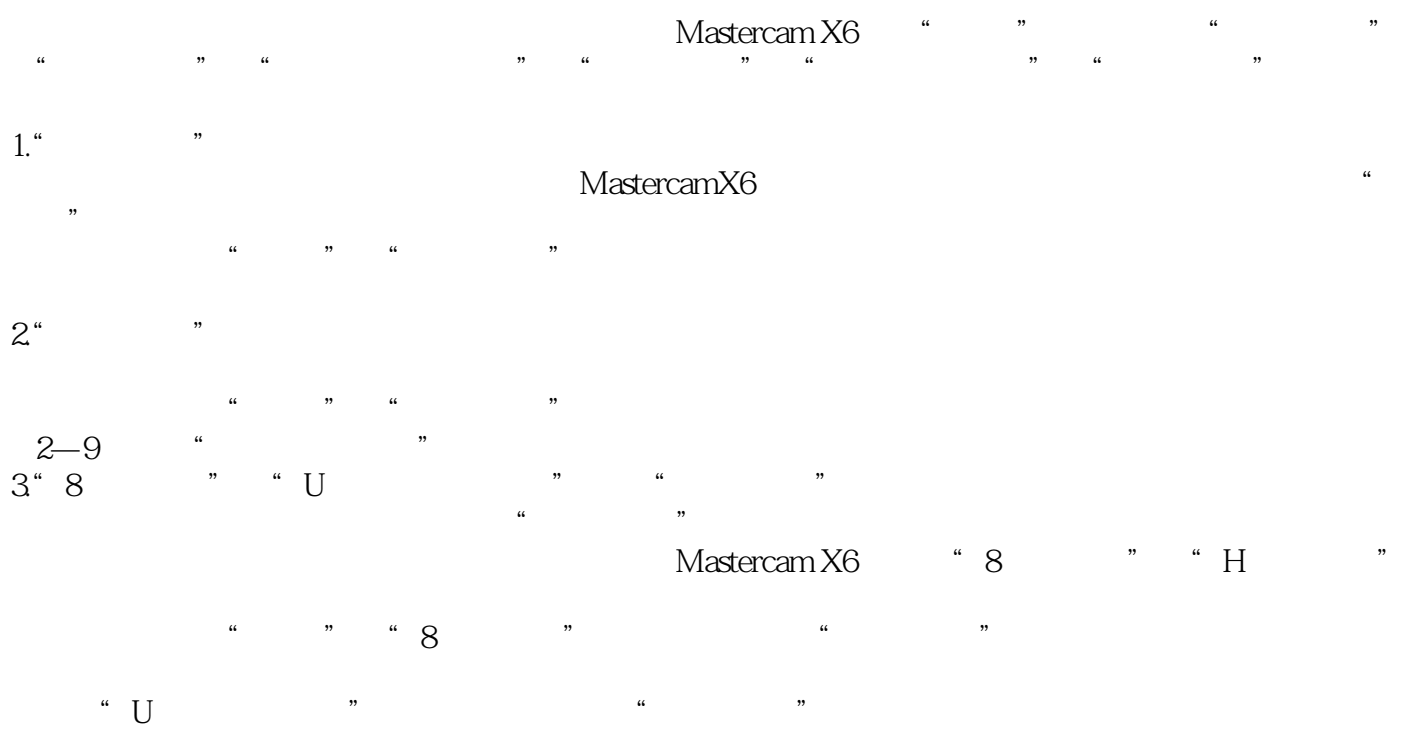

### <<Mastercam X6 >>>

Mastercam X6 Mastercam

CAD/CAM

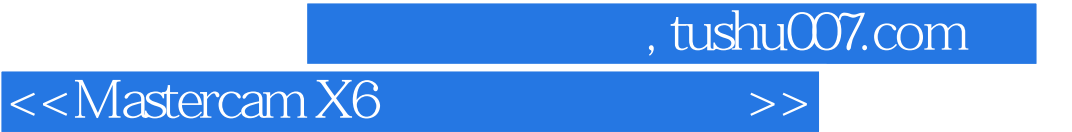

本站所提供下载的PDF图书仅提供预览和简介,请支持正版图书。

更多资源请访问:http://www.tushu007.com